Pham 168757

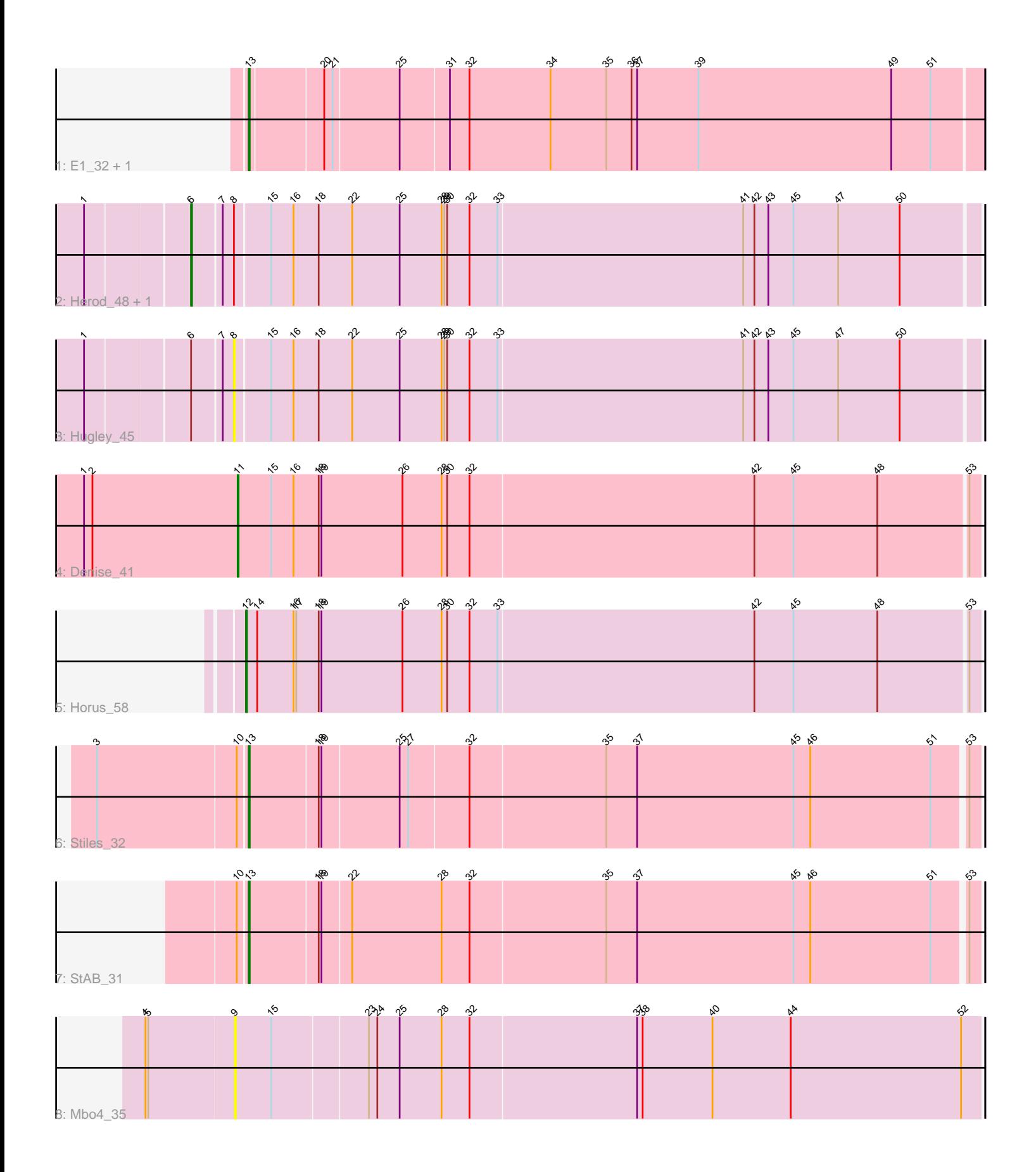

Note: Tracks are now grouped by subcluster and scaled. Switching in subcluster is indicated by changes in track color. Track scale is now set by default to display the region 30 bp upstream of start 1 to 30 bp downstream of the last possible start. If this default region is judged to be packed too tightly with annotated starts, the track will be further scaled to only show that region of the ORF with annotated starts. This action will be indicated by adding "Zoomed" to the title. For starts, yellow indicates the location of called starts comprised solely of Glimmer/GeneMark auto-annotations, green indicates the location of called starts with at least 1 manual gene annotation.

# Pham 168757 Report

This analysis was run 07/09/24 on database version 566.

Pham number 168757 has 10 members, 2 are drafts.

Phages represented in each track:

- Track 1 : E1\_32, Anatole\_32
- Track 2 : Herod\_48, BatStarr\_48
- Track 3 : Hugley\_45
- Track 4 : Denise 41
- Track 5 : Horus 58
- Track 6 : Stiles\_32
- Track 7 : StAB\_31
- Track 8 : Mbo4\_35

# **Summary of Final Annotations (See graph section above for start numbers):**

The start number called the most often in the published annotations is 13, it was called in 4 of the 8 non-draft genes in the pham.

Genes that call this "Most Annotated" start: • Anatole\_32, E1\_32, StAB\_31, Stiles\_32,

Genes that have the "Most Annotated" start but do not call it: •

Genes that do not have the "Most Annotated" start: • BatStarr\_48, Denise\_41, Herod\_48, Horus\_58, Hugley\_45, Mbo4\_35,

# **Summary by start number:**

Start 6:

- Found in 3 of 10 ( 30.0% ) of genes in pham
- Manual Annotations of this start: 2 of 8
- Called 66.7% of time when present
- Phage (with cluster) where this start called: BatStarr\_48 (CZ1), Herod\_48 (CZ1),

# Start 8:

- Found in 3 of 10 ( 30.0% ) of genes in pham
- No Manual Annotations of this start.
- Called 33.3% of time when present
- Phage (with cluster) where this start called: Hugley\_45 (CZ1),

#### Start 9:

- Found in 1 of 10 ( 10.0% ) of genes in pham
- No Manual Annotations of this start.
- Called 100.0% of time when present
- Phage (with cluster) where this start called: Mbo4\_35 (singleton),

#### Start 11:

- Found in 1 of 10 ( 10.0% ) of genes in pham
- Manual Annotations of this start: 1 of 8
- Called 100.0% of time when present
- Phage (with cluster) where this start called: Denise 41 (CZ5),

#### Start 12:

- Found in 1 of 10 ( 10.0% ) of genes in pham
- Manual Annotations of this start: 1 of 8
- Called 100.0% of time when present
- Phage (with cluster) where this start called: Horus 58 (DN1),

Start 13:

- Found in 4 of 10 ( 40.0% ) of genes in pham
- Manual Annotations of this start: 4 of 8
- Called 100.0% of time when present

• Phage (with cluster) where this start called: Anatole 32 (BV), E1 32 (BV), StAB 31 (EP), Stiles\_32 (EP),

# **Summary by clusters:**

There are 6 clusters represented in this pham: singleton, CZ1, CZ5, BV, DN1, EP,

Info for manual annotations of cluster BV: •Start number 13 was manually annotated 2 times for cluster BV.

Info for manual annotations of cluster CZ1: •Start number 6 was manually annotated 2 times for cluster CZ1.

Info for manual annotations of cluster CZ5: •Start number 11 was manually annotated 1 time for cluster CZ5.

Info for manual annotations of cluster DN1: •Start number 12 was manually annotated 1 time for cluster DN1.

Info for manual annotations of cluster EP: •Start number 13 was manually annotated 2 times for cluster EP.

# **Gene Information:**

Gene: Anatole\_32 Start: 23723, Stop: 24496, Start Num: 13 Candidate Starts for Anatole\_32:

(Start: 13 @23723 has 4 MA's), (20, 23798), (21, 23807), (25, 23876), (31, 23927), (32, 23948), (34, 24035), (35, 24095), (36, 24122), (37, 24128), (39, 24194), (49, 24401), (51, 24443),

Gene: BatStarr\_48 Start: 37326, Stop: 38156, Start Num: 6 Candidate Starts for BatStarr\_48: (1, 37221), (Start: 6 @37326 has 2 MA's), (7, 37356), (8, 37368), (15, 37404), (16, 37428), (18, 37455), (22, 37491), (25, 37542), (28, 37587), (29, 37590), (30, 37593), (32, 37617), (33, 37647), (41, 37908), (42, 37920), (43, 37935), (45, 37962), (47, 38010), (50, 38076),

Gene: Denise\_41 Start: 31037, Stop: 31825, Start Num: 11 Candidate Starts for Denise\_41: (1, 30872), (2, 30881), (Start: 11 @31037 has 1 MA's), (15, 31073), (16, 31097), (18, 31124), (19, 31127), (26, 31214), (28, 31256), (30, 31262), (32, 31286), (42, 31589), (45, 31631), (48, 31721), (53, 31814),

Gene: E1\_32 Start: 23723, Stop: 24496, Start Num: 13 Candidate Starts for E1\_32: (Start: 13 @23723 has 4 MA's), (20, 23798), (21, 23807), (25, 23876), (31, 23927), (32, 23948), (34, 24035), (35, 24095), (36, 24122), (37, 24128), (39, 24194), (49, 24401), (51, 24443),

Gene: Herod\_48 Start: 37326, Stop: 38156, Start Num: 6 Candidate Starts for Herod\_48: (1, 37221), (Start: 6 @37326 has 2 MA's), (7, 37356), (8, 37368), (15, 37404), (16, 37428), (18, 37455), (22, 37491), (25, 37542), (28, 37587), (29, 37590), (30, 37593), (32, 37617), (33, 37647), (41, 37908), (42, 37920), (43, 37935), (45, 37962), (47, 38010), (50, 38076),

Gene: Horus\_58 Start: 38442, Stop: 39221, Start Num: 12 Candidate Starts for Horus\_58: (Start: 12 @38442 has 1 MA's), (14, 38454), (16, 38493), (17, 38496), (18, 38520), (19, 38523), (26, 38610), (28, 38652), (30, 38658), (32, 38682), (33, 38712), (42, 38985), (45, 39027), (48, 39117), (53, 39210),

Gene: Hugley\_45 Start: 37367, Stop: 38155, Start Num: 8 Candidate Starts for Hugley\_45: (1, 37220), (Start: 6 @37325 has 2 MA's), (7, 37355), (8, 37367), (15, 37403), (16, 37427), (18, 37454), (22, 37490), (25, 37541), (28, 37586), (29, 37589), (30, 37592), (32, 37616), (33, 37646), (41, 37907), (42, 37919), (43, 37934), (45, 37961), (47, 38009), (50, 38075),

Gene: Mbo4\_35 Start: 31761, Stop: 32552, Start Num: 9 Candidate Starts for Mbo4\_35: (4, 31668), (5, 31671), (9, 31761), (15, 31800), (23, 31899), (24, 31908), (25, 31932), (28, 31977), (32, 32007), (37, 32184), (38, 32190), (40, 32265), (44, 32349), (52, 32532),

Gene: StAB\_31 Start: 27398, Stop: 28165, Start Num: 13 Candidate Starts for StAB\_31: (10, 27389), (Start: 13 @27398 has 4 MA's), (18, 27470), (19, 27473), (22, 27503), (28, 27599), (32, 27629), (35, 27773), (37, 27806), (45, 27974), (46, 27992), (51, 28121), (53, 28154),

Gene: Stiles\_32 Start: 27029, Stop: 27793, Start Num: 13 Candidate Starts for Stiles\_32: (3, 26873), (10, 27020), (Start: 13 @27029 has 4 MA's), (18, 27101), (19, 27104), (25, 27185), (27, 27194), (32, 27257), (35, 27401), (37, 27434), (45, 27602), (46, 27620), (51, 27749), (53, 27782),